ДОГОВОР № 293/08-20

## О передаче в пользование части конструктивных элементов здания, являющихся общим имуществом собственников многоквартирного дома

### г. Тамбов

01 августа 2020 г.

Общество с ограниченной ответственностью «Управляющая компания «Порядок». именуемое в дальнейшем «Управляющая организация», «УК» в лице генерального директора Сурина Романа Геннадьевича, действующего на основании Устава, с одной стороны, и Публичное акционерное общество «Мобильные ТелеСистемы», именуемое в дальнейшем «Оператор», в лице Директора филиала ПАО «МТС» в г. Тамбов Мудрецова Александра Александровича, действующего на основании доверенности от 3-165, с другой стороны, 14.04.2016г. номер по реестру нотариуса заключили настоящий договор о нижеследующем:

# 1. ОБЩИЕ ПОЛОЖЕНИЯ.

- $1.1.$ Оператор является организацией связи, оказывающей на территории Тамбовской области услуги связи юридическим и физическим лицам.
- $1.2.$ Настоящий Договор заключен Сторонами в соответствии с п. 3 ст. 6 Федерального закона «О связи», предусматривающим необходимость согласования между УК и организацией связи строительство и эксплуатацию в здании средств и сооружений связи, принадлежащих организации связи.
- $1.3.$ Оператор организует в здании домовую распределительную сеть (ДРС) путем размещения оборудования мультисервисной сети и прокладывает сигнальные и оптические кабели связи в целях дальнейшего оказания услуг связи гражданам и организациям, расположенным в зданиях и за их пределами. Совокупность всего оборудования в дальнейшем именуется «Узел» и/или «Оборудование»).
- $1.4.$ Настоящий Договор определяет права и обязанности Сторон при организации Оператором Узла связи и дальнейшей эксплуатации Оборудования.

# 2. ПРЕДМЕТ ДОГОВОРА.

- $2.1.$ УК, действующая в интересах собственников, передает Оператору в пользование части конструктивных элементов здания (далее Имущество), являющихся общим имуществом многоквартирного дома для размещения Оборудования связи в здании, указанного в Приложении №1.
- $2.2.$ Сейф узла связи размещается на техническом этаже здания (далее «Помещение»), прокладка кабелей производится в местах общего пользования, от Узла связи до квартир ЖИЛЬЦОВ.
- $2.3.$ Максимально допустимые габариты площади на которой размещается сейф узла связи Оператора 500х600х500 мм. (на один сейф узла связи).
- $2.4.$ Оборудование размещается на условиях круглосуточного электропитания. Потребляемая оборудованием мощность - не более 1.5 кВт в сутки.

#### $3.1.$ Обязанности УК:

# 3. ОБЯЗАТЕЛЬСТВА СТОРОН.

- Передать в пользование Оператору Имущество, указанное в разделе 2 договора для  $\bullet$ размещения оборудования связи.
- Не изменять место размещения Оборудования в течение срока действия Договора без согласования с «Оператором».
- Подключить Оборудование к электрощиту сети переменного тока здания напряжением  $\bullet$ 220 B.
- Не осуществлять деятельность, способную нарушить работу Оборудования либо повлечь его повреждение.
- Обеспечить Оператору размещение и функционирование телекоммуникационного оборудования: точек коллективного доступа (ТКД); кабельных трасс; оптико-волоконных

Tryckey-

линии связи ПАО «МТС»; межэтажных вертикальных кабельных каналов, меж подъездных кабельных переходов (МКП).

- Строительство межэтажных кабельных каналов при невозможности подключения абонентов по существующему слаботочному каналу.
- Предоставить работникам ПАО «МТС» (ремонтной бригаде) беспрепятственный доступ к размещенному оборудованию связи ПАО «МТС» в здании, указанного в Приложении 1 в любой день недели с 9-00 до 21-00 для производства монтажных, профилактических и ремонтных работ с целью оперативного устранения неисправностей оборудования связи для качественного предоставления услуг связи жильцам дома, указанного в Приложении  $1.$

#### $3.2.$ Обязанности Оператора:

Своими силами и за свой счет осуществлять монтаж Оборудования и инфраструктуры.

- Работы проводить в соответствии с установленными нормами и правилами. Соблюдать технику противопожарной безопасности и электробезопасности.
- При проведении работ по установке нового Оборудования и техническом обслуживании соблюдать чистоту и порядок в местах проведения работ и не наносить ущерба общему имуществу собственников помещений многоквартирного дома.
- В случае повреждения общего имущества собственников помещений многоквартирного дома при проведении работ по установке или техническому обслуживанию Оборудования, Оператор обязан немедленно уведомить в письменной форме Представителя собственников и в течение 10 дней с момента повреждения восстановить поврежденные конструкции за счет собственных средств либо по требованию собственников полностью возместить причиненный ущерб.
- Не осуществлять в местах общего пользования деятельность, способную нарушить работу оборудования УК и других Поставщиков услуг, либо повлечь повреждение имущества УК и других поставщиков услуг.
- Осуществлять прокладку кабелей связи способом, не влекущим ухудшения внутренних помещений и фасада здания.
- Не превышать установленную Договором мощность электропотребления Оборудования.
- Незамедлительно вывозить мусор, оставшийся после проведения сотрудниками Оператора работ.

#### $3.3.$ Общие обязанности Сторон:

Сторона, в случае ее реорганизации, изменения правового статуса, юридического адреса, банковских реквизитов и иных обстоятельств, способных повлиять на исполнение обязательств по Договору, обязуется в разумный срок письменно уведомить другую Сторону и в случае необходимости предоставить подтверждающие документы.

# 4. ЦЕНА ДОГОВОРА И ПОРЯДОК ЕЁ ОПЛАТЫ

- $4.1.$ Оператор осуществляет оплату по договору в размере, указанном в Приложении 1 к настоящему договору по каждому МКД, без НДС, за пользование имуществом под размещение оборудования.
- $4.2.$ Стороны ежегодно составляют акт сверки взаимных расчётов.
- $4.3.$ Оплата производится ежемесячно в срок до 10 (десятого) числа месяца, следующего за отчетным, без предоставления счета на оплату, соответствующего акта.
- $4.4.$ Изменение размера цены договора возможно не чаще 1 (одного) раза в год по письменному согласованию сторон. Размер увеличения не может превышать более, чем на процент инфляции от размера платежа, указанного в п. 4.1 настоящего договора.

# 5. СРОК ДЕЙСТВИЯ ДОГОВОРА.

- $5.1.$ Настоящий Договор вступает в силу с момента подписания, распространяет свое действие на правоотношения, возникшее с 01.08.2020 г. и действует 11 месяцев.
- $5.2.$ Если не менее чем за один месяц до окончания срока действия Договора ни одна из Сторон письменно не заявит о прекращении действия договора, Договор автоматически продляется на тех же условиях и на тот же срок.

toyley

#### ОТВЕТСТВЕННОСТЬ СТОРОН И ОСВОБОЖДЕНИЕ ОТ ОТВЕТСТВЕННОСТИ. 6.

- $6.1.$ За невыполнение или ненадлежащее выполнение своих обязательств. Стороны несут предусмотренную действующим законодательством и настоящим ответственность. Договором.
- $6.2.$ В случае нарушения Оператором срока оплаты, по требованию УК, Оператор выплачивает пеню в размере 0.1 % от ежемесячной стоимости услуг за каждый день просрочки платежа. Стороны освобождаются от ответственности за неисполнение обязательств по Договору, если это неисполнение явилось следствием обстоятельств непреодолимой силы, таких как: пожар, наводнение, землетрясение, военные действия и иные подобные обстоятельства, при условии, что данные обстоятельства непосредственно повлияли на выполнение обязательств по Договору. В этом случае срок выполнения договорных обязательств будет продлен на время действия указанных обстоятельств.
- $6.3.$ Сторона, которая не в состоянии выполнить свои договорные обязательства, письменно уведомляет другую Сторону о начале действий, указанных в п. 6.3 обстоятельств, но в любом случае не позднее трех дней после их начала. Заинтересованная Сторона должна предоставить другой Стороне заключение компетентного государственного органа, подтверждающее наступление указанных обстоятельств.
- Если указанные в п. 6.3 обстоятельства продолжаются более шести месяцев, каждая 6.4. Сторона может предложить расторгнуть Договор или его часть. В случае расторжения Договора по указанным обстоятельствам ни одна из Сторон не вправе требовать от другой Стороны возмещения своих убытков. При этом Стороны произведут необходимые взаиморасчеты, которые предполагают оплату исполненных по настоящему Договору обязательств.

## 7. АРБИТРАЖ

- 7.1. Все споры и разногласия, возникающие между Сторонами по настоящему Договору или в связи с ним, разрешаются путем переговоров. Срок ответа на претензию устанавливается в 10 (десять) рабочих дней. При не достижении согласия путем переговоров. Стороны вправе обратиться в Арбитражный суд Тамбовской области.
- 7.2. Отношения Сторон, не урегулированные настоящим Договором, регулируются в соответствии с действующим законодательством Российской Федерации.

## 8. КОНФИДЕНЦИАЛЬНОСТЬ

8.1. Под конфиденциальной понимается любая информация технического, коммерческого, финансового характера прямо или косвенно относящаяся к взаимоотношениям Сторон, не опубликованная в открытой печати или иным образом не переданная для свободного доступа, и ставшая известной сторонам в ходе выполнения настоящего Договора или предварительных переговоров о его заключении.

8.2. Стороны обязуются не разглашать третьим лицам конфиденциальную информацию и не использовать её любым другим образом, кроме как для выполнения задач по настоящему Договору. Стороны обязуются предпринять все необходимые меры для предотвращения разглашения конфиденциальной информации его сотрудниками, в том числе и после их увольнения.

8.3. Сторона может потребовать от Стороны, виновной в неправомерном использовании и распространении конфиденциальной информации, возмещения в полном размере убытков, причиненных указанными неправомерными действиями.

### 9. ПРОЧИЕ ПОЛОЖЕНИЯ

9.1 Стороны в рамках исполнения настоящего соглашения обязуются соблюдать требования применимого антикоррупционного законодательства и не предпринимать никаких действий. которые могут нарушить нормы антикоррупционного законодательства или стать причиной такого нарушения другой Стороной, в том числе не требовать, не получать, не предлагать, не санкционировать, не обещать и не совершать незаконные платежи напрямую, через третьих лиц или в качестве посредника, включая (но не ограничиваясь) взятки в денежной или любой иной форме, каким-либо физическим или юридическим лицам, включая (но не ограничиваясь) коммерческим организациям, органам власти и самоуправления, государственным служащим, частным компаниям и их представителям.

toyely

9.2 В случае нарушения одной из Сторон изложенных выше антикоррупционных обязательств, другая Сторона вправе в одностороннем порядке приостановить исполнение своих обязательств по настоящему Договору до устранения причин такого нарушения или отказаться от исполнения Договора, направив об этом письменное уведомление.

9.3 Стороны договорились, что передача/возврат конструктивных элементов МКД будет производится без составления акта, моментом передачи/возврата арендованного имущества будет считаться подписание настоящего договора либо соглашения о расторжении договора.

### Приложения:

1. Приложение 1: Перечень оборудования, размещенного в многоквартирном доме, конструктивные элементы которого предоставляются Оператору в пользование:

### РЕКВИЗИТЫ СТОРОН.

УК

### Оператор:

БИК 044525232

М.П.

## ООО "УК Порядок"

Юридический адрес: 392027, г. Тамбов ул. Магистральная, д.8 Фактический адрес: 392027. г. Тамбов ул. Магистральная, д.8 Тел.: 8 (4752) 42-46-96 E-mail: ykporyadok@ mail.ru ИНН: 6829148970 КПП: 682901001 p/c 40702810361000007705 K/c 30101810800000000649 в Тамбовское отделение №8594 ПАО Сбербанк г. Тамбов БИК: 046850649

## *NAO* "MTC" Адрес: 109147, г. Москва, ул. Марксистская, д.4 ИНН 7740000076 КПП 683302001 Грузополучатель: филиал ПАО «МТС» в г. Тамбов, 392000, г. Тамбов, ул. Интернациональная, д. 86а, т. 79-72-51 Р/счет 40702810700000001472 Банк плательщика: ПАО «МТС-Банк» K/cyet 30101810600000000232

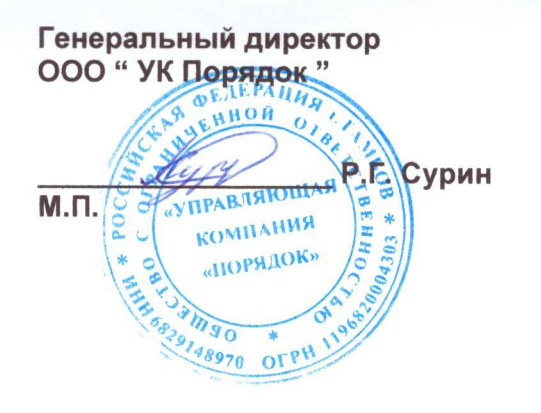

Директор филиала ПАО «МТС» в г. Тамбов А.А. Мудрецов

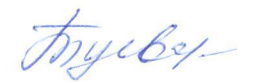

1. Перечень оборудования, размещенного в многоквартирном доме, конструктивные элементы которого предоставляются Оператору в пользование.

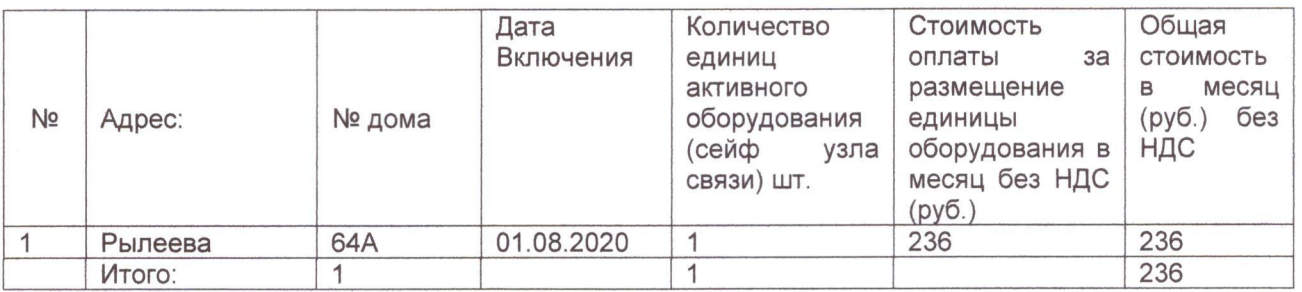

# ООО «УК Порядок»

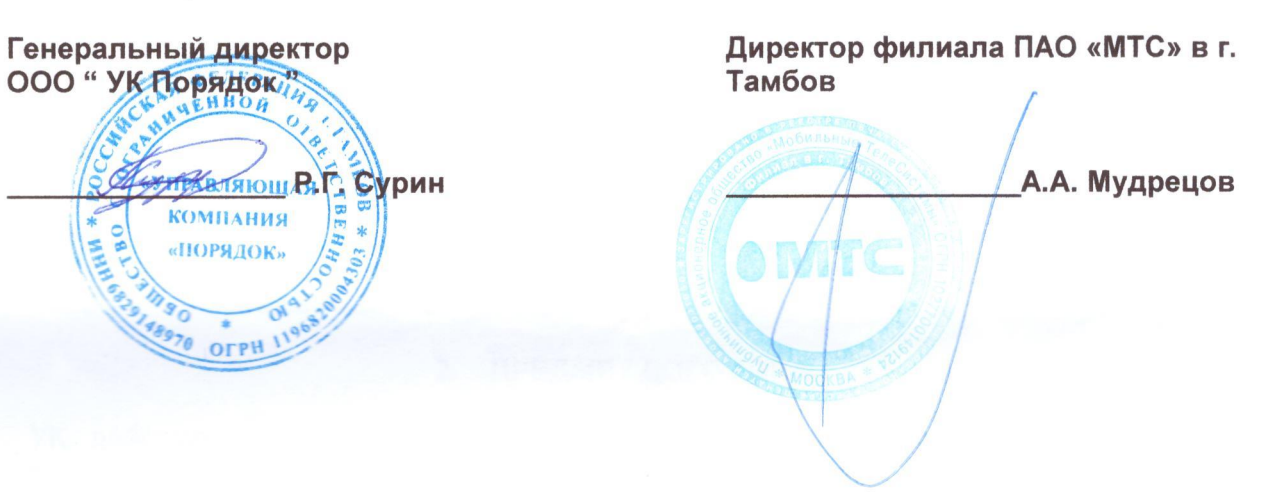

*NAO* "MTC"

Aryley